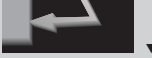

#### **KURZFASSUNGEN** ▼▼▼▼▼▼▼▼▼▼▼▼▼▼▼▼▼▼▼▼▼▼▼▼▼▼▼▼▼▼▼▼▼▼▼▼

## **Aufgaben für den Chemieunterricht**

#### *Lutz Stäudel*

Die Überprüfung von Lernzielen stellt nur eine Funktion von Aufgaben dar. Mindestens ebenso wichtig ist die Rolle von Aufgaben in einem neuen Unterrichtsskript. Ausgehend von PISA wird diskutiert, wie eine "neue Aufgabenkultur" für den Chemieunterricht aussehen könnte.

## **Aufgabenformate**

*Volker Woest*

Der Basisartikel gibt eine Übersicht zur Bedeutung und Funktion von Aufgaben im Chemieunterricht. Er zeigt auf, wie sich die Zielsetzungen von Aufgaben vom 17. Jahrhundert bis zur heutigen Zeit gewandelt haben und setzt sich vor allem mit unterschiedlichen Aufgabenformaten und ihrer Rolle im Chemieunterricht auseinander.

**UNTERRICHT CHEMIE 15/2004, Nr. 82/83, Seite 7**

### **Aufgaben – innovativ und entlastend**

#### *Thomas Freiman*

Die Funktion von Aufgaben als Gestaltungs- und Entlastungsmöglichkeit im Chemieunterricht wird zunächst erläutert. Im Anschluss wird die Forderung nach neuen Aufgaben mit größerer Offenheit und verstärktem Problemlösecharakter gestellt. Abschließend werden Kriterien für "gute" Aufgaben genannt.

**UNTERRICHT CHEMIE 15/2004, Nr. 82/83, Seite 14**

### **Der Laborführerschein Erste Schritte in die Chemie**

*Britta Arends und Claudia Lengen-Mertel*

Um den Laborführerschein zu erwerben müssen die Schülerinnen und Schüler verschiedene Aufgaben zu grundlegenden Themen des Chemieanfangsunterrichts lösen. Die Bearbeitung der Aufgaben erfolgt in Form eines Lernzirkels, in dem anhand von fünf Pflichtstationen naturwissenschaftliche Arbeitsweisen eingeführt, geübt und überprüft werden.

**UNTERRICHT CHEMIE 15/2004, Nr. 82/83, Seite 17**

### **Experimente mit Kerzen**

#### *Heinz Schmidkunz*

Schülerinnen und Schüler erhalten die Aufgabenstellung, die Brenndauer einer Kerze experimentell zu ermitteln. Der Artikel stellt zwei einfache Verfahren vor, die von den Lernenden eigenständig entwickelt wurden und bietet Anregungen, wie sich beide Verfahren durch weitere Versuche modifizieren lassen.

**UNTERRICHT CHEMIE 15/2004, Nr. 82/83, Seite 21**

# **Formel-C-Tag**

*Hans Frank*

Vorgestellt werden Aufgaben aus einem Schülerwettbewerb, der in den 7. Klassen einer Gesamtschule am Ende der Unterrichtseinheit "Säuren-Laugen-Salze" durchgeführt wurde. Ausgehend von Fragestellungen aus der Lebenswelt der Lernenden wurden Arbeitsaufträge formuliert, die diese durch weitgehend eigenständig geplante Untersuchungen und Experimente bearbeiten sollten.

**UNTERRICHT CHEMIE 15/2004, Nr. 82/83, Seite 25**

# **Die Analyse zweier unbekannter Alkalihalogenide Eine praktische Aufgabe als Lernzielkontrolle**

#### *Petra Schütte*

Schülerinnen und Schüler der Klasse 9 erhalten die Aufgabe, zwei unbekannte Alkalihalogenide zu identifizieren. Die erforderlichen Nachweisreaktionen gehören zwar zu den Standarduntersuchungen in der Chemie. Interessant ist hier aber die Verknüpfung einer Übungsphase mit einer ebenfalls experimentellen Leistungsüberprüfung.

**UNTERRICHT CHEMIE 15/2004, Nr. 82/83, Seite 4 UNTERRICHT CHEMIE 15/2004, Nr. 82/83, Seite 28**

# **Experimentelle Wettbewerbsaufgaben**

*Heinz Wambach*

Schülerwettbewerbe unterstützen Schülerinnen und Schüler bei der Entwicklung selbstständiger, kreativer und kooperativer Arbeitsformen. Im Artikel werden die Aufgaben zweier Schülerwettbewerbe bezüglich der Inhalte und Anforderungsniveaus analysiert. Die vorgestellten Wettbewerbsaufgaben können auch im Chemieunterricht der Sekundarstufe I eingesetzt werden.

**UNTERRICHT CHEMIE 15/2004, Nr. 82/83, Seite 32**

## **Aufgaben für einen offeneren Chemieunterricht**

*Volker Woest und Ingo Eilks*

Jeder Unterricht wird durch Arbeitsaufträge und Aufgaben seitens der Lehrkraft initiiert und gelenkt. Je nachdem, wie konkret und zielgerichtet die Aufgabenstellungen sind, ist die Lenkung mal stärker oder mal schwächer. Anhand ausgewählter Beispiele wird diskutiert, wie der Chemieunterricht durch offenere Aufgabengestaltung schülerorientierter gestaltet werden kann.

**UNTERRICHT CHEMIE 15/2004, Nr. 82/83, Seite 36**

# **Das Öffnen von Aufgaben Strategien und Beispiele**

#### *Oliver Wißner*

Anhand von Beispielaufgaben zu den Themen "Stofftrennung", "Rutherford'scher Streuversuch" und "Galvanische Zelle" werden Strategien zur Öffnung von Aufgaben aufgezeigt. Die genannten Standardaufgaben werden so verändert, dass sie komplexere Anforderungen stellen und eine höhere Partizipation der Lernenden fördern.

**UNTERRICHT CHEMIE 15/2004, Nr. 82/83, Seite 42**

### **Orientierungsaufgaben Aufgaben mit komplexem Charakter**

*Carola Schaar und Volker Woest*

Orientierungsaufgaben sind Bestandteil der Thüringer Lehrpläne. Es handelt sich hierbei um offene Aufgaben, in denen komplexe Probleme dargestellt werden. Nach welchen Kriterien solche Aufgaben konzipiert und bewertet werden und welche Ziele sie verfolgen, wird am Beispiel von zwei Aufgabenstellungen zu den Themen "Stickstoffverbindungen" und "Saurer Regen" verdeutlicht.

**UNTERRICHT CHEMIE 15/2004, Nr. 82/83, Seite 46**

# **Rotwein in der Schule? Aufgaben zu Basiskompetenzen**

*Volker Hofheinz, Jochen Schmitz und Martin Gröger* Ein Forschungsergebnis zum Zusammenhang von Rotweinkonsum und Herzerkrankungen wird den Schülerinnen und Schülern der Jahrgangsstufe 11 als Arbeitsmaterial ausgehändigt. Anhand dieser Textgrundlage sollen sie den Umgang mit komplexen Informationen üben und die Vielschichtigkeit von naturwissenschaftlichen Forschungsproblemen entdecken.

**UNTERRICHT CHEMIE 15/2004, Nr. 82/83, Seite 50**

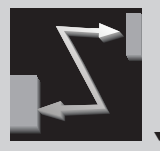

#### **KURZFASSUNGEN** ▼▼▼▼▼▼▼▼▼▼▼▼▼▼▼▼▼▼▼▼▼▼▼▼▼▼▼▼▼▼▼▼▼▼▼▼

#### **Versuchsprotokolle kooperativ erstellen**

*Torsten Witteck und Ingo Eilks*

Mit der 1-2-4-Alle-Methode wird das Erstellen von Versuchsprotokollen in einen Prozess kooperativen Lernens verlagert. Hierdurch kann es gelingen, dass Schülerinnen und Schüler häufig gemachte Fehler (z. B. unsaubere Unterscheidung zwischen Durchführung, Beobachtung und Auswertung) gemeinsam erkennen und abbauen.

**UNTERRICHT CHEMIE 15/2004, Nr. 82/83, Seite 54 UNTERRICHT CHEMIE 15/2004, Nr. 82/83, Seite 80**

#### **Schüler lernen von Schülern Aufgaben für die Arbeit in kooperativen Lernformen am Beispiel "Duft- und Aromastoffe"**

*Petra Bojko und Volker Woest*

Es wird ein Unterrichtskonzept für die Jahrgangsstufe 9 vorgestellt, welches Schülerinnen und Schülern ermöglicht, sich in Kleingruppen weitgehend selbstständig mit dem Thema "Duft- und Aromastoffe" auseinanderzusetzen. Jede Gruppe erhält gezielte Arbeitsaufträge zu einem Themenschwerpunkt, um hiervon ausgehend Materialien für eine Lernstation zu entwickeln.

**UNTERRICHT CHEMIE 15/2004, Nr. 82/83, Seite 57**

### **Säuren und Metalle Lernen und Verstehen durch Aufgaben**

*Thomas Freiman*

Am Beispiel von zwei Aufgaben zur Reaktion von Säuren mit Metallen wird gezeigt, wie Schülerinnen und Schüler im Unterricht anhand von Aufgaben Regelmäßigkeiten entdecken und die Ergebnisse aus einer Aufgabe dann zur Lösung von weiteren Aufgaben – im Sinne von Schlussfolgern – anwenden können.

**UNTERRICHT CHEMIE 15/2004, Nr. 82/83, Seite 62**

# **Aufgaben – nicht nur zum Üben und Wiederholen Mit abgestuften Lernhilfen zum selbstständigen Lernen**

*Waltraud Habelitz-Tkotz*

Schülerinnen und Schüler erhalten die Aufgabe, ein Einmal-Wärmekissen selbstständig zu konstruieren. Zur Unterstützung werden abgestufte Lernhilfen bereitgestellt, die sie nach Bedarf in Anspruch nehmen können. Die Aufgabe erzeugt eine offene Unterrichtssituation, kann in Teamarbeit gelöst werden und ermöglicht das selbstständige Erarbeiten von Lösungsstrategien bzw. Lerninhalten.

**UNTERRICHT CHEMIE 15/2004, Nr. 82/83, Seite 65**

### **Internetrecherche und Kugellager**

*Torsten Witteck, Gabriele Leerhoff, Bettina Most und Ingo Eilks* Durch entsprechende Hilfen und die Einbindung in kooperatives Lernen kann die Informationssuche im Internet für Schülerinnen und Schüler vereinfacht werden. Am Beispiel der Kugellager-Methode wird dargestellt, dass eine andere Motivation provoziert werden kann, wenn die Aufgabe des systematischen, gegenseitigen Erklärens hinzu kommt.

**UNTERRICHT CHEMIE 15/2004, Nr. 82/83, Seite 70**

## **Lernzirkel Katalyse Arbeitsmaterialien für ein Schülerlabor**

*Dagmar Wurm und Volker Woest*

Es wird ein Lernzirkel zum Thema "Katalyse" vorgestellt, der aus fünf Pflicht- und drei Wahlstationen besteht. Die Materialien der Stationen sind selbsterklärend gestaltet, so dass sich die Schülerinnen und Schüler die neuen Fachinhalte selbstständig aneignen können. Die Wahlstationen erlauben ihnen, ihr Wissen nach eigenen Interessen zu vertiefen.

**UNTERRICHT CHEMIE 15/2004, Nr. 82/83, Seite 74**

#### **Formeln ableiten aus Modellen**

*Hans-Dieter Barke*

Die Struktur von Kristallen erhält der Experte als Ergebnis der Röntgenstrukturanalyse. Diese Ergebnisse werden den Schülerinnen und Schülern in Form räumlicher Strukturmodelle vorgestellt und der Arbeitsauftrag erteilt, aus dem Strukturmodell die Formel für das entsprechende Salz abzuleiten. Hierzu werden mehrere Aufgabenvorschläge gemacht.

# **Der tropische Regenwald. Eine Aufgaben-gestützte Modellierung von Stoffumsätzen**

*Lutz Stäudel*

Es wird eine Modellierungsaufgabe zum Thema "Der tropische Regenwald als Netto-Sauerstoffproduzent" vorgestellt. Schülerinnen und Schüler sollen die Aussage, dass der tropische Regenwald ein wichtiger Sauerstofflieferant ist, überprüfen und gegebenenfalls relativieren. Als Grundlage für die Modellierung dienen die Fotosynthesegleichung und die Randbedingungen eines nährstoffarmen Bodens.

**UNTERRICHT CHEMIE 15/2004, Nr. 82/83, Seite 83**

# **Siedetemperatur und Erfrischungstücher Lernen mit naturwissenschaftlichen Beispielaufgaben**

*Werner Pöpping und Insa Melle*

Den Lernenden wird eine Beispiellösung einer vorher gestellten Aufgabe präsentiert. Sie werden dann aufgefordert, jeden einzelnen Schritt in der Argumentation der vorgegebenen Beispiellösung nachzuvollziehen bzw. sich selbst zu erklären. Die Effektivität dieses Aufgabentyps wird am Beispiel zweier Aufgaben zum Thema "Siedetemperaturen organischer Verbindungen" untersucht.

**UNTERRICHT CHEMIE 15/2004, Nr. 82/83, Seite 87**

# **Aufgaben nach PISA? – Aufgaben vor PISA!**

*Lutz Stäudel*

Der Artikel reflektiert, inwieweit sich die Aufgabenformate in den letzten Jahrzehnten verändert haben. Zum einen werden die "Aufgaben vor PISA" und deren vom jeweiligen Zeitgeist geprägte Kontexte betrachtet, zum anderen wird untersucht, wie sich heutige Aufgaben in Schulbüchern darstellen.

**UNTERRICHT CHEMIE 15/2004, Nr. 82/83, Seite 91**

# **Aufgaben zum Lernen – Aufgaben zum Prüfen**

*Lutz Stäudel*

Es wird ein Analyseinstrument vorgestellt, das sich bereits in anderen Zusammenhängen gut bewährt hat: Eine Analyse-Spinne, ähnlich einer Zielscheibe, mit deren Hilfe die Zielsetzungen der selbst gestellten Aufgaben überprüft werden können.

**UNTERRICHT CHEMIE 15/2004, Nr. 82/83, Seite 95**